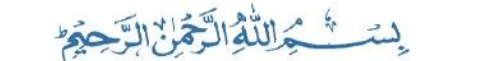

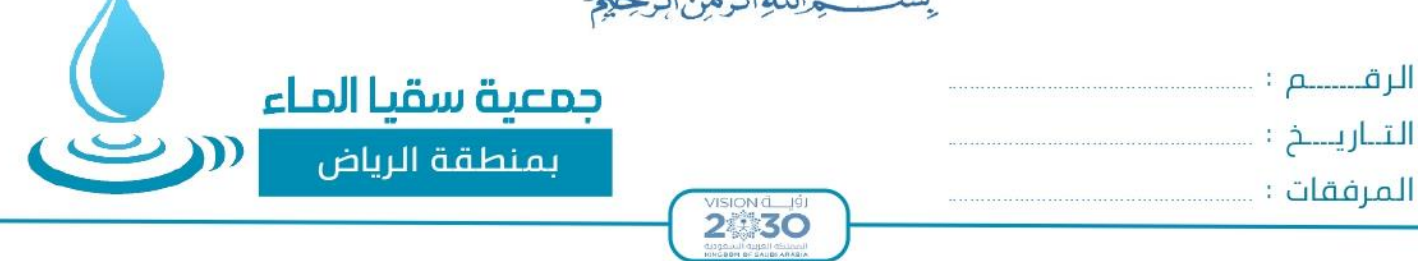

## (( دليل الإجراءات المالي ))

**: ً أوال إعداداملوازنةالتقديرية:**

ً يصدر رئيس مجلس الإدارة أو من ينيبه سنوياً قراراً بتشكيل لجنة إعداد الخطة والموازنة على أن يكون المدير التنفيذي رئيساً ً<br>آ ً<br>آ للجنة، وتختص هذه اللجنة بالتالي :

- ١- تحديد السياسات والإجراءات العامة للموازنة التقديرية
- ٢- تحديد المعلومات المطلوبة والفرضيات والعوامل والعناصر المطلوب استخدامها في إعداد الموازنات التقديرية
	- -3 إعداد جدولزمنيللموازنةتلتزم بتنفيذهوحداتالعمل
	- ٤- مراجعة ومناقشة خطط الإدارات ومكاتب الإشراف التابعة للجمعية
	- ٥- مراجعةومناقشةواقرار الموازنة بشكلها النهائي بعد تجميع الخطط والموازنات الفرعية
- ٦- وضع التصور النهائي للخطة التشغيليةوالموازنة التقديرية للجمعيةوتقديمها لمجلس الإدارة للاعتمادوالتصديق عليها .
- تُعد الجمعية الموازنة التقديرية للإيرادات والنفقات من خلال الترجمة المالية لتكاليف الخطة السنوية على أن تشمل الموازنة <u>و</u> التقديرية الأقسام التالية:
	- **-1 موازنةالبرامجواألنشطة :**

تضم كافة الرامج والأنشطة الخاصة بالجمعية، وأي مبادرات تخدم الهدف الرئيسي للجمعية والمتمثل في نشاط الجمعية

**-2 املوازنةالتقديريةللنفقاتالتشغيلية :**

تضم تكلفة القوى البشرية القائمة علىرأس العمل وتكلفة القوى العاملة املضافة خالل العام القادم وفق خطة التوظيف املعتمدة في الخطة التشغيلية، ونفقات املواد والخدمات املستهلكة وتكلفة املعدات والتجهيزات وعلى أن يتم تبويب هذه النفقات وفقاً لدليل حسابات الجمعية ولكل مركز تكلفة على حده وبضاف إليها بند خاص بموازنة المصروفات غير المنظورة ً<br>آ

- **-3 املوازنةالتقديرية لإليرادات والتبرعات :** تشمل كافة إيرادات الجمعية الناتجة من عمليات الاستثمار وربع الأوقاف بالإضافة إلى تقديرات التبرعات لبرامج وأنشطة الجمعية وكافة اإليرادات والدعم الذي يقدم للجمعية من الجهات الداعمة
	- **-4 املوازنةالرأسمالية** تشمل موازنة الأصول الثابتةوموازنة الاستثمار الذي تعتمده الجمعية في الخطة التشغيلية .
		- **-5 القوائم املالية التقديرية :**

تشتمل على قائمة الإيرادات والمصروفات التقديرية للجمعية بالإضافة إلى قائمة المركز المالي التقديريةوفق معطيات الموازنات السابقة.

**-6 القوائم املالية التقديرية :**

تشتمل على قائمة الإيرادات والمصروفات التقديرية للجمعية بالإضافة إلى قائمة المركز المالي التقديريةوفق معطيات الموازنات السابقة

المملكة العربية السعودي الرياض– الدائري الجنوبي مخرج (25 )

www.sogyaalma.org.sa (4) Sogyaalma@gmail.com

@Sogyaalma 0501996361 (2)

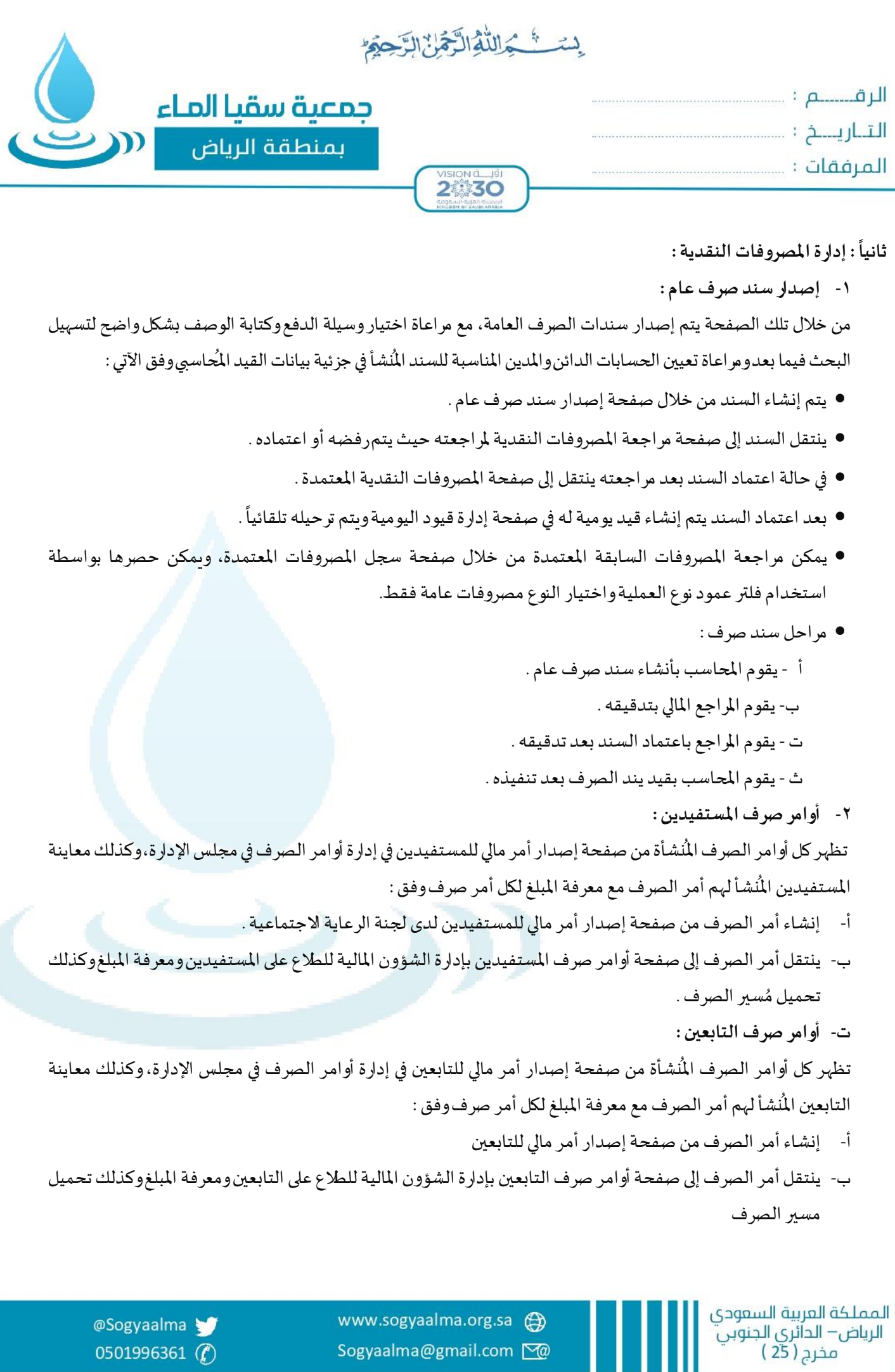

www.sogyaalma.org.sa Sogyaalma@gmail.com

Ш

@Sogyaalma 0501996361

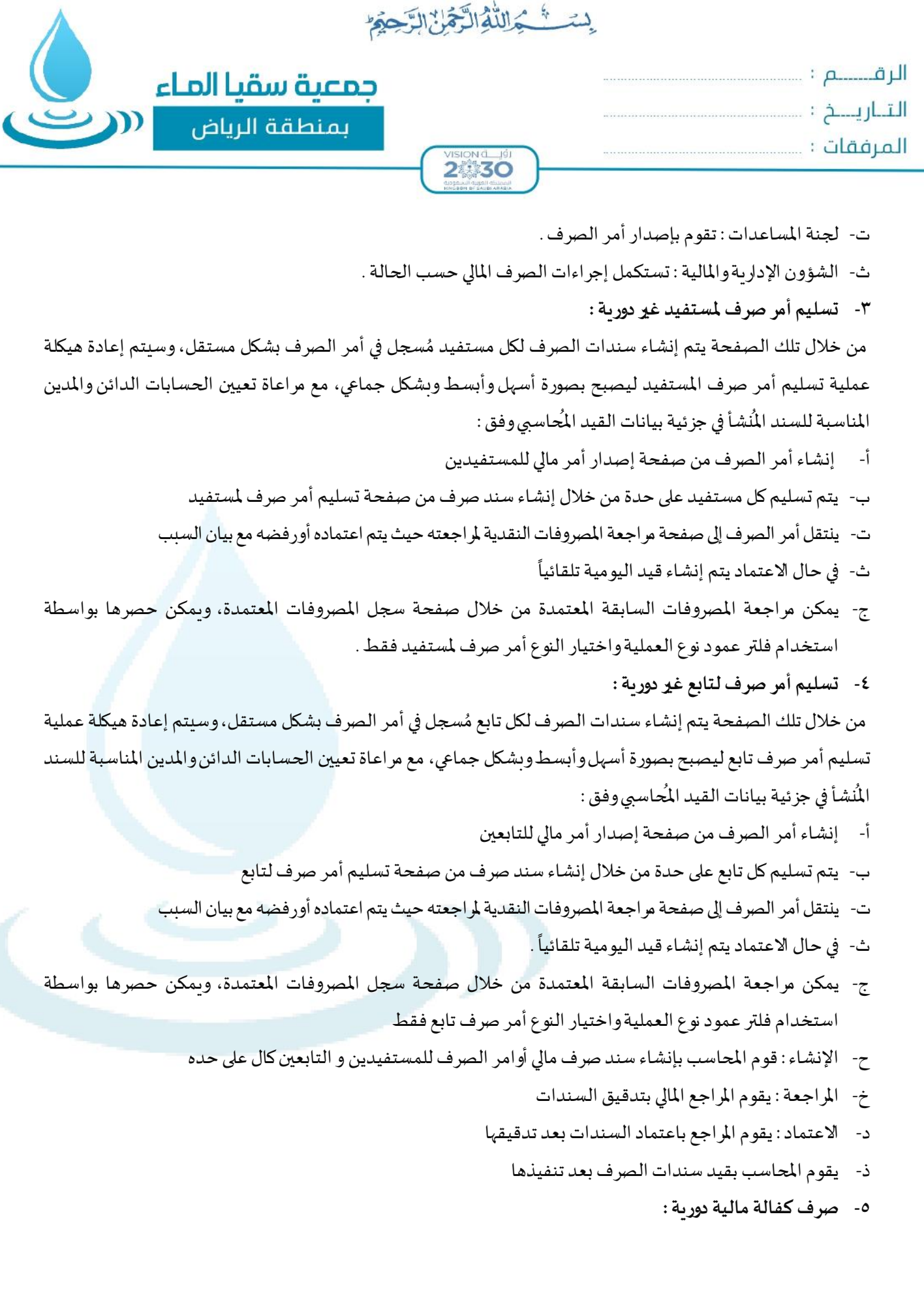

المملكة العربية السعودي<br>الرياض— الدائري الجنوبي<br>مخرج ( 25 )

www.sogyaalma.org.sa Sogyaalma@gmail.com

@Sogyaalma 0501996361

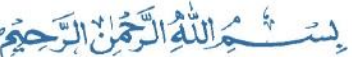

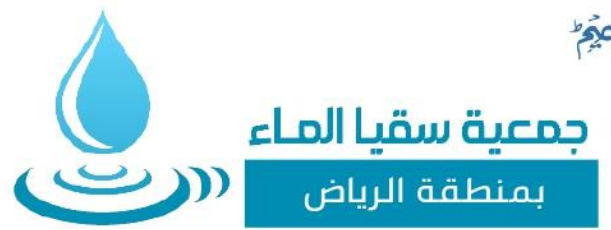

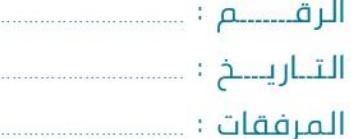

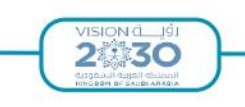

ُيتم تسليم مبلغ الكفالة المالية للمستفيدين من خلال تلك الصفحة، يتم اختيار الكفالة ثم اختيار المكفول المُراد تسليمه مبلغ الكفالة واستكمال البيانات ليتم إنشاء سند الصرف ومراجعته ثم اعتماده، مع مراعاة تعيين الحسابات الدائن واملدين املناسبة للسند المُنشأ في جزئية بيانات القيد المُحاسبي وفق : ُ ُ

- أ- يتم تحديد من بحاجة إلى كفالة من الصفحة الخاصة بها في إدارة الرعاية الاجتماعية
	- ب- يتم تعيين الكفالة للكافل واختيار املستفيدين أو التابعين
- ت- تظهر الكفالة المُنشأة في خانة الكفالة المُعينة في صفحة صرف كفالة مالية في إدارة المصروفات أسفل إدارة الشؤون المالية ر<br>أ ُ
- ث- يتم استكمال البيانات في صفحة صرف كفالة مالية واختيار الكفالة، ثم اختيار المكفول المُراد تسليمه مبلغ الكفالة المالي ٍ<br>ا
	- ج- ينتقل سند الصرف الخاص بصرف الكفالة المالية إلى إدارة المراجعة المالية في صفحة مراجعة المصروفات النقدية
		- ح- بعد اعتماد السند يتم إنشاء قيد له في صفحة إدارة قيود اليومية ويتم ترحيله تلقائياً ً
- خ- يمكن مراجعة المصروفات السابقة المعتمدة من خلال صفحة سجل المصروفات المعتمدة، ويمكن حصرها بواسطة استخدام فلتر عمود نوع العملية واختيار النوع كفالة مالية فقط

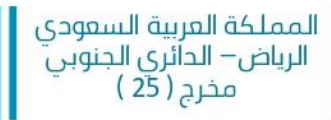

www.sogyaalma.org.sa Sogyaalma@gmail.com

@Sogyaalma 0501996361 (